## **La technique opératoire de l'addition**

Lorsque l'on veut additionner des nombres, on les dispose en colonnes, c'est-à-dire les uns sous les autres, en faisant très attention à **aligner les unités, les dizaines, les centaines, etc**.

Ensuite, on peut calculer **en commençant par les chiffres des unités**.

*Exemple d'addition sans retenue :*

2 6 5 + 1 3 3 3 9 8

Si le résultat de l'addition des deux chiffres dépasse 9, il faut alors noter et compter la retenue dans la colonne supérieure. *Exemple d'addition avec retenue :*

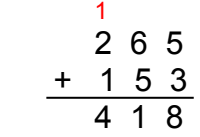

On peut ainsi additionner deux ou trois ou quatre ou plus encore de nombres.

*Exemple :*

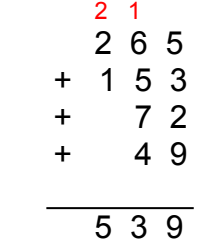

Pour poser une addition avec des nombres décimaux, on applique les mêmes règles que pour les nombres entiers.

On **aligne les unités** avec les unités, les **dizaines** avec les dizaines, ….

On **aligne les chiffres de la partie décimale** : dixièmes avec dixièmes, centièmes avec centièmes, …

La **virgule** est aussi **alignée** et **replacée** au résultat.

On **complète la partie décimale avec des zéros** pour qu'il y ait le même nombre de chiffres dans chaque nombre.

Ex : addition  $145,256 + 75,4 = 220,656$ 

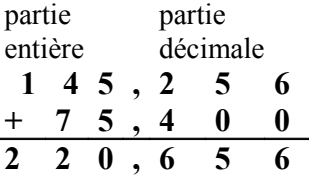